Subject: Re: RFE for connection, DE:Anschluss Posted by [Susanne Wunsch railML](https://www.railml.org/forum/index.php?t=usrinfo&id=219) on Tue, 06 Nov 2012 09:47:01 GMT [View Forum Message](https://www.railml.org/forum/index.php?t=rview&th=231&goto=841#msg_841) <> [Reply to Message](https://www.railml.org/forum/index.php?t=post&reply_to=841)

Hi Joachim, Andreas, Dirk and others,

coord@timetable.railml.org (Joachim Rubröder) writes:

> here is my conclusion for the enhancement of connection within version 2.2:

- >
- > \* messageText (string), optional
- > \* connType (commercial, operational, other:xxx), optional
- > \* ocpRef (Ref), optional
- >
- > http://trac.assembla.com/railML/ticket/165
- > I shall implement it this way. Please check if this is sufficient for now.

There is a typo, I think you wanted to cite the following URL:

http://trac.assembla.com/railML/ticket/126

Why not to implement the 'trainPartRef' instead of 'trainRef'? It is much more specific as Andreas already mentioned.

> Andreas Tanner wrote:

>>> Trainparts would be somewhat more precise than trains, and they have a >>> validity. Maybe a connection holds only on certain dates.

>>> Actually, adding optional identifiers to ocpTTs would be non-breaking, >>> so why not implement it this way for the next minor release?

Currently no ocpTT may be referred because of the missing "id" attribute in the <ocpTT> element.

Wouldn't it be sufficient to refer to a certain 'trainPart' and an 'ocp'? A 'trainPart' may traverse a certain 'ocp' only once. If it changes its direction this should be defined as a distinct 'trainPart'.

We currently speak about "heavy rails" not about tram systems where turning loops are common. But anyway the 'trainPart' changes running their.

- > The issue of referencing an ocpTT is important and has a lot of
- > implications. Tthat should be futher discussed and be introduced within a
- > version 3.0. I therefore opend a new ticket:
- > http://trac.assembla.com/railML/ticket/165

The reference to a certain platform stays to be resolved with the above

mentioned ticket. But this is a more general topic: how to refer to a certain platform inside the timetable?

Currently the string-typed attribute "trackInfo" in the <ocpTT> element is used for this, but since railML 2.2 the infrastructure enables defining platformEdges for tracks that may be referred from the timetable.

Kind regards... **Susanne** 

--

Susanne Wunsch Schema Coordinator: railML.common

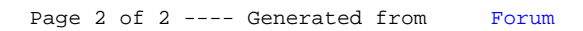